#### **Брянский филиал ПГУПС**

**(ФГБОУ ВО ПГУПС)**

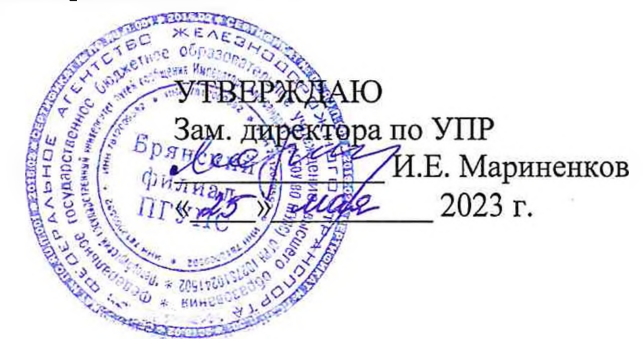

#### **РАБОЧАЯ ПРОГРАММА УЧЕБНОЙ ДИСЦИПЛИНЫ**

# **ЕН.02 ИНФОРМАТИКА**

**для специальности**

08.02Л0 Строительство железных дорог, путь и путевое хозяйство

*Квалификация: техник Вид подготовки: базовая Форма обучения: очная Нормативные сроки обучения: 3 года 10 месяцев Начало подготовки: 2023 год*

> Брянск 2023

Рабочая программа учебной дисциплины разработана на основе требований Федерального государственного образовательного стандарта среднего профессионального образования (ФГОС СПО) по специальности *08.02.10 Строительство железных дорог, путь и путевое хозяйство,* примерной программы учебной дисциплины Информатика и учебного плана.

Организация-разработчик: Брянский филиал.

Разработчик: Кузнецова С.В. - преподаватель Брянского филиала.

Рецензенты:

Песикова Г.И. - преподаватель математики, информатики и астрономии ГБПОУ «Брянский областной колледж искусств» Бугренкова Е.Н. - преподаватель Брянского филиала.

Одобрено на заседании цикловой комиссии общепрофессиональных, естественно-научных и математических дисциплин Протокол №  $\qquad$  от « $\qquad$  »  $\qquad$  2023 г. Председатель цикловой комиссии Шапошникова В.Н.

Рассмотрено на заседании Методического совета Протокол № 8  $\qquad$  от « $\qquad$  24  $\qquad$  »  $\qquad$  05  $\qquad$  2023 г. Председатель - зам. директора по УПР - Мариненков И.Е.

Рекомендовано к утверждению Педагогическим Советом Протокол № 8 \_ от « $25$ »  $05$   $2023$  г.

# **СОДЕРЖАНИЕ**

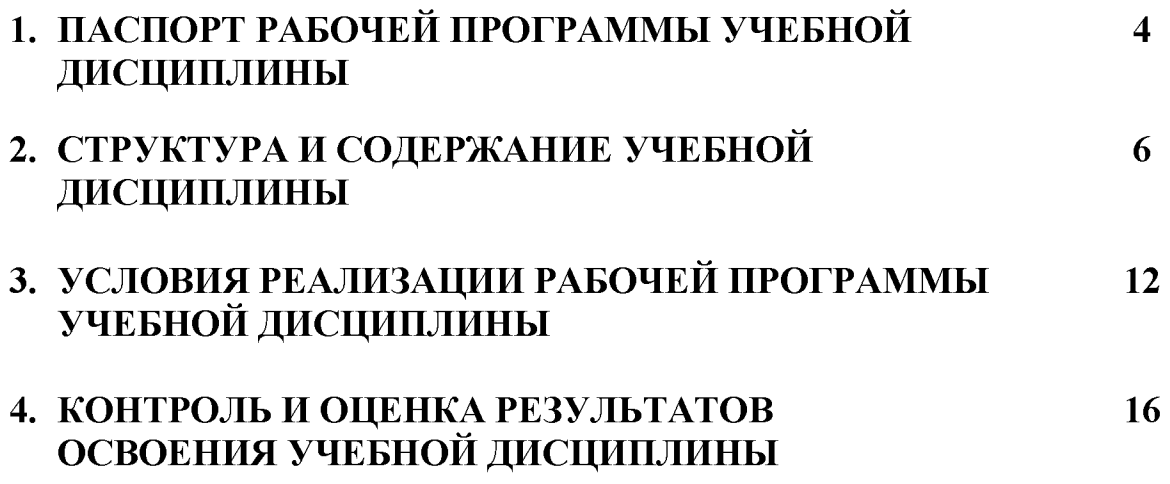

# **1 ПАСПОРТ ПРОГРАММЫ УЧЕБНОЙ ДИСЦИПЛИНЫ**

## **1.1. Область применения рабочей программы**

Программа учебной дисциплины является частью программы подготовки специалистов среднего звена в соответствии с ФГОС по специальности СПО 08.02.10 «Строительство железных дорог, путь и путевое хозяйство» (базовая подготовка).

## **1.2. Место учебной дисциплины в структуре программы подготовки специалистов среднего звена:**

дисциплина математического и общего естественнонаучного учебного цикла.

# **1.3. Цели и задачи учебной дисциплины - требования к результатам освоения учебной дисциплины:**

В результате освоения учебной дисциплины обучающийся должен **уметь:**

- использовать изученные прикладные программные средства.

В результате освоения учебной дисциплины обучающийся должен **знать:**

-основные понятия автоматизированной обработки информации;

-общий состав и структуру персональных электронно-вычислительных машин и вычислительных систем;

-базовые системные программные продукты и пакеты прикладных программ.

## **В результате освоения учебной дисциплины происходит поэтапное формирование элементов общих и профессиональных компетенций:**

ОК 01 Выбирать способы решения задач профессиональной деятельности применительно к различным контекстам

ОК 02 Использовать современные средства поиска, анализа и интерпретации информации и информационные технологии для выполнения задач профессиональной деятельности

ОК 03 Планировать и реализовывать собственное профессиональное и личностное развитие, предпринимательскую деятельность в профессиональной сфере, использовать знания по финансовой грамотности в различных жизненных ситуациях

ОК 04 Эффективно взаимодействовать и работать в коллективе и команде

ОК 05 Осуществлять устную и письменную коммуникацию на государственном языке Российской Федерации с учетом особенностей социального и культурного контекста

ПК 1.2. Обрабатывать материалы геодезических съемок.

ПК 2.3. Контролировать качество текущего содержания пути, ремонтных и строительных работ, организовывать их приемку.

ПК 3.1. Обеспечивать выполнение требований к основным элементам и конструкции земляного полотна, переездов, путевых и сигнальных знаков, верхнего строения пути.

ПК 4.1. Планировать работу структурного подразделения при технической эксплуатации, обслуживании и ремонте пути, искусственных сооружений.

#### **1.4. Количество часов на освоение программы дисциплины:**

Максимальная учебная нагрузка обучающегося 140 часов, в том числе:

обязательная часть  $-132$  часа;

вариативная часть - 8 часов.

Увеличение количества часов рабочей программы за счет часов вариативной части направлено на *расширение* объема знаний по разделам программы.

Максимальной учебной нагрузки обучающегося - 140 часов, в том числе: обязательной аудиторной учебной нагрузки обучающегося -96 часов; самостоятельной работы обучающегося - 44 часа.

# **2. СТРУКТУРА И СОДЕРЖАНИЕ УЧЕБНОЙ ДИСЦИПЛИНЫ**

# **2.1. Объем учебной дисциплины и виды учебной работы**

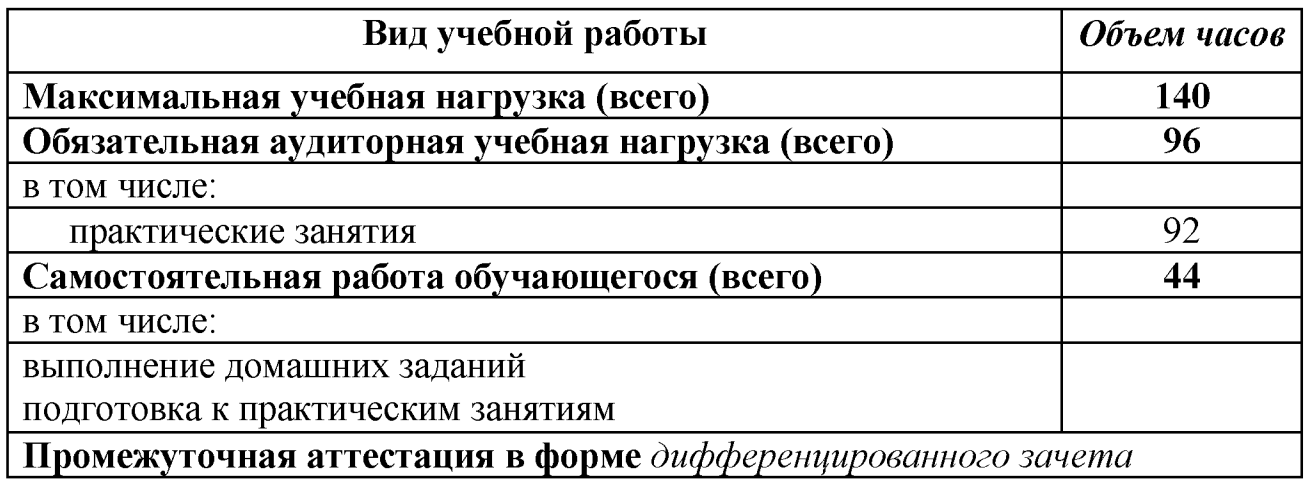

# **2.2. Тематический план и содержание учебной дисциплины**

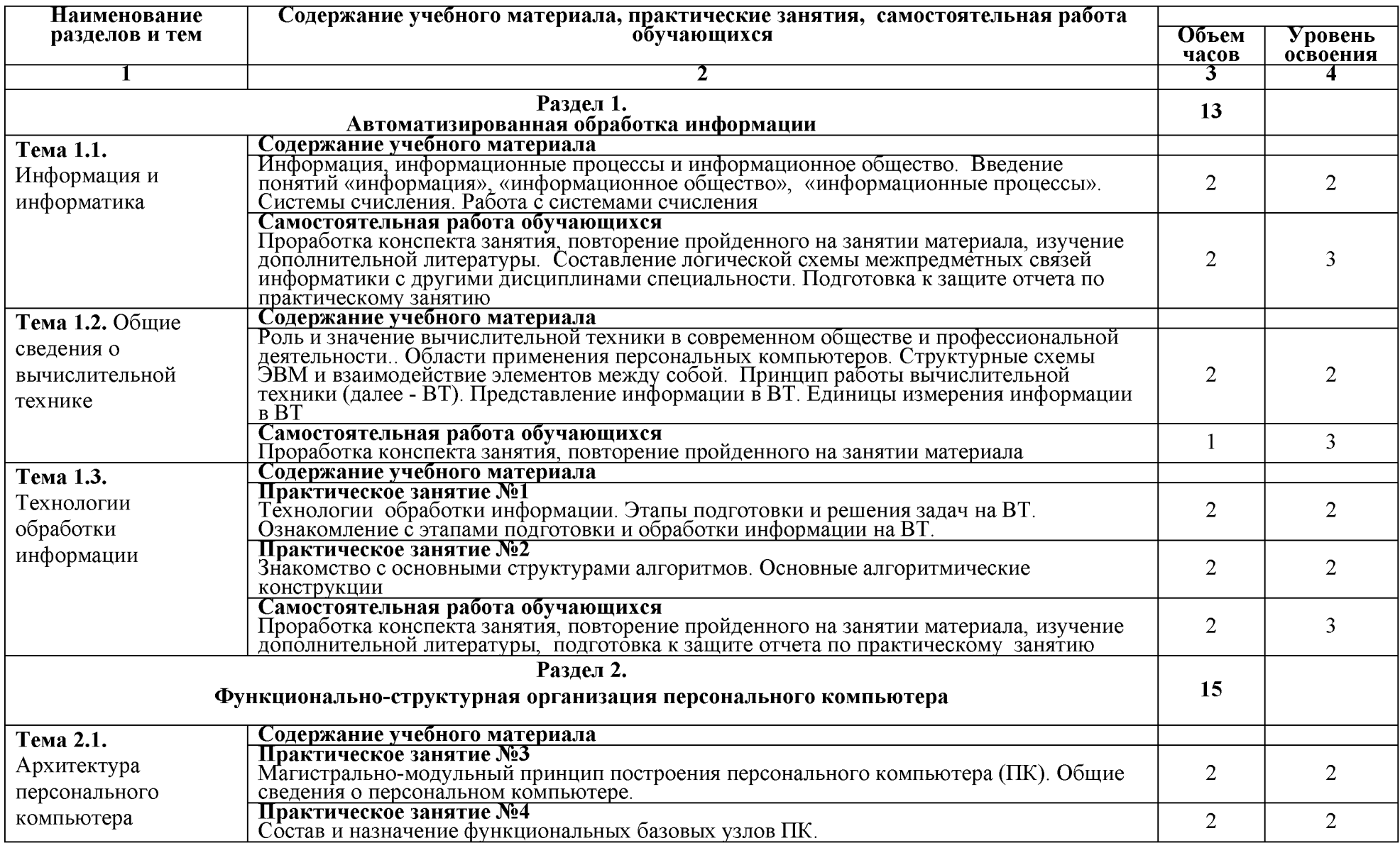

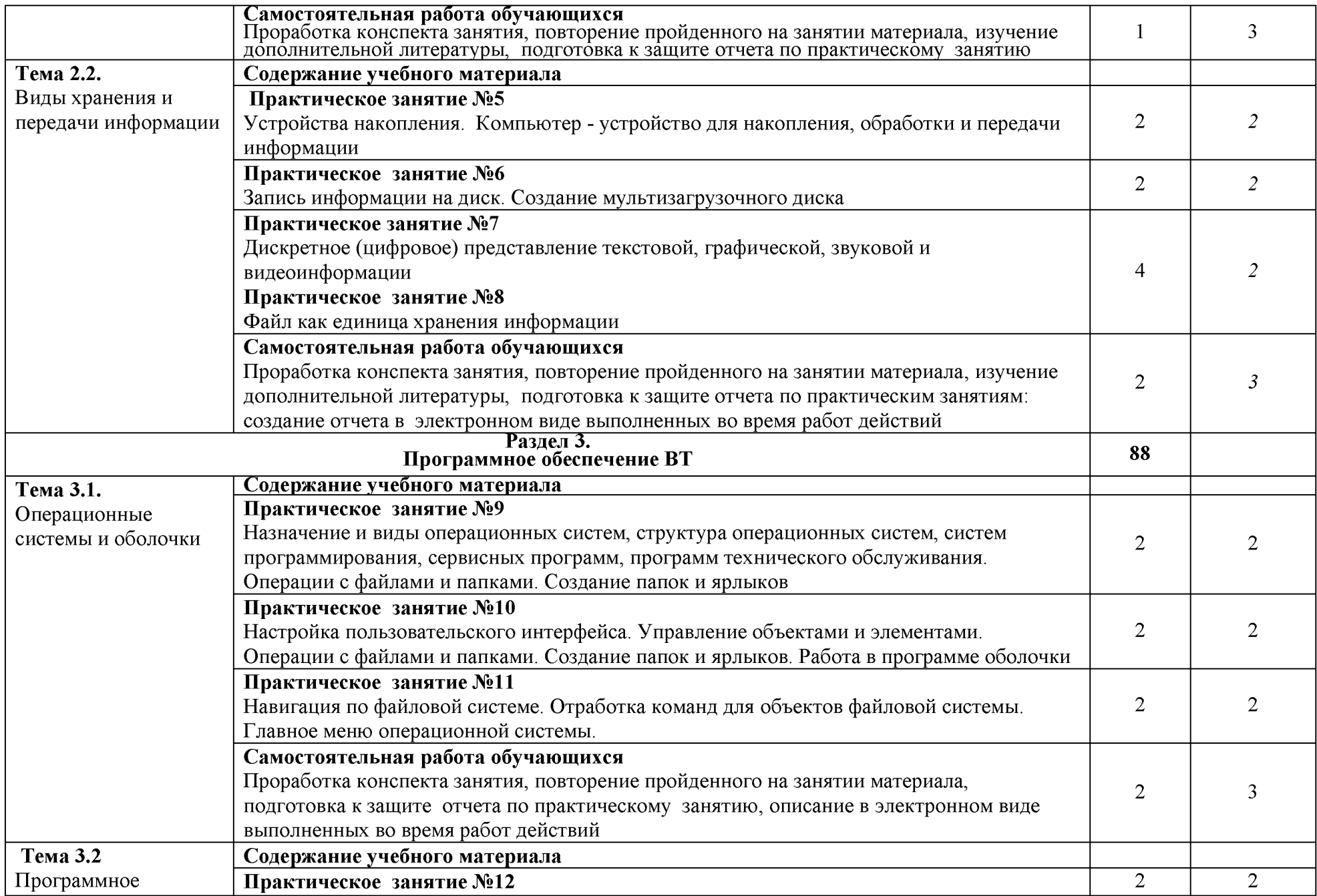

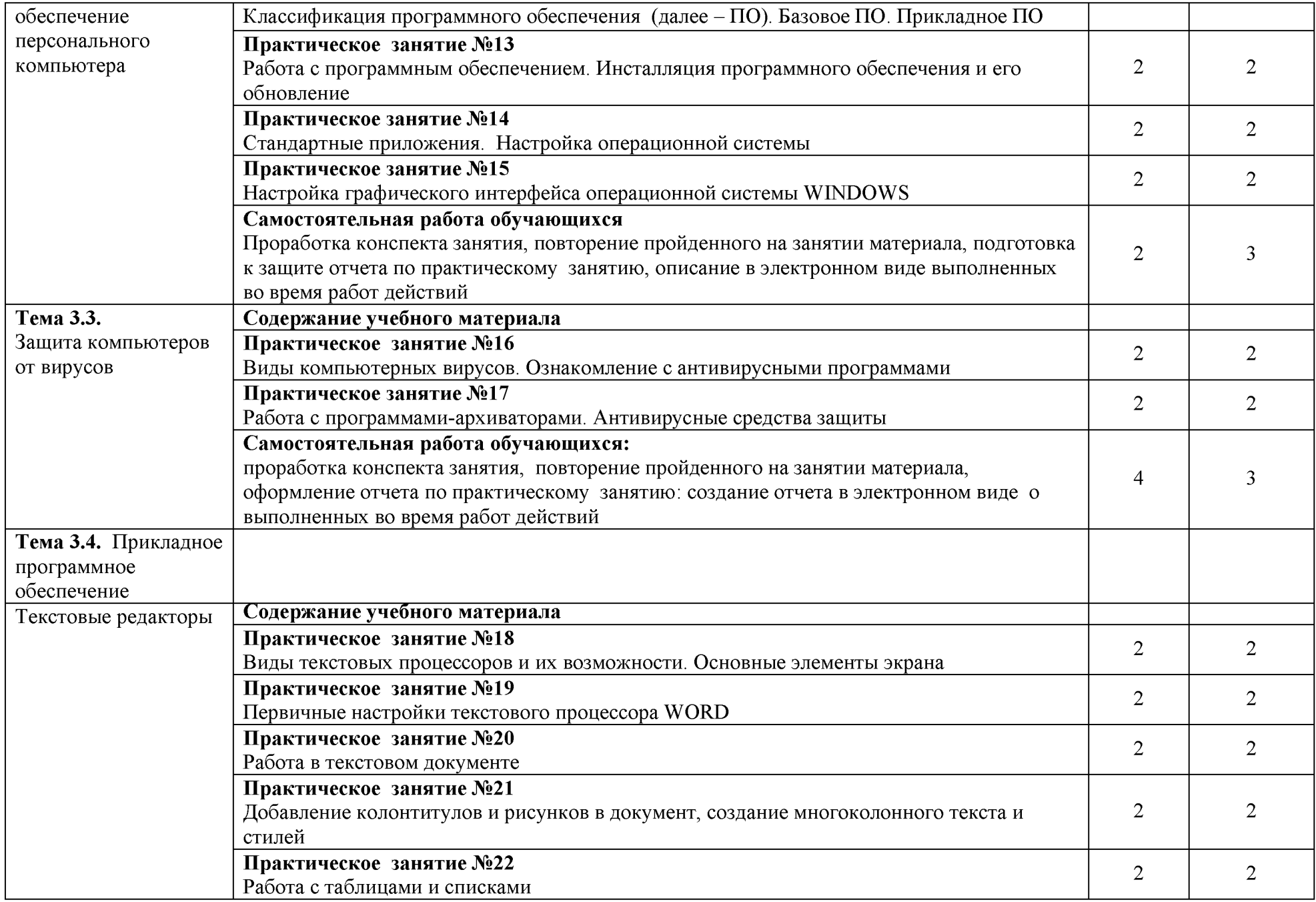

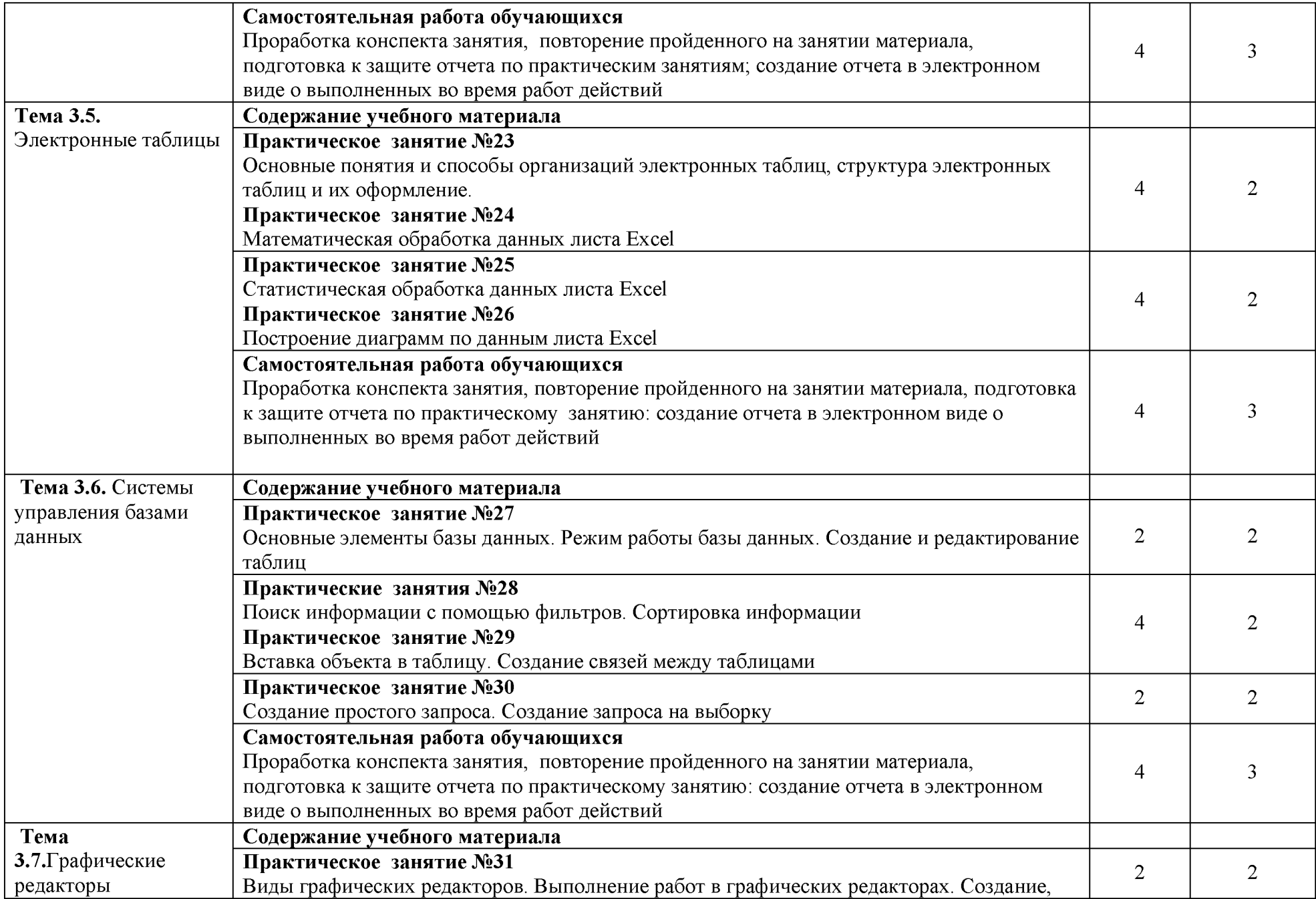

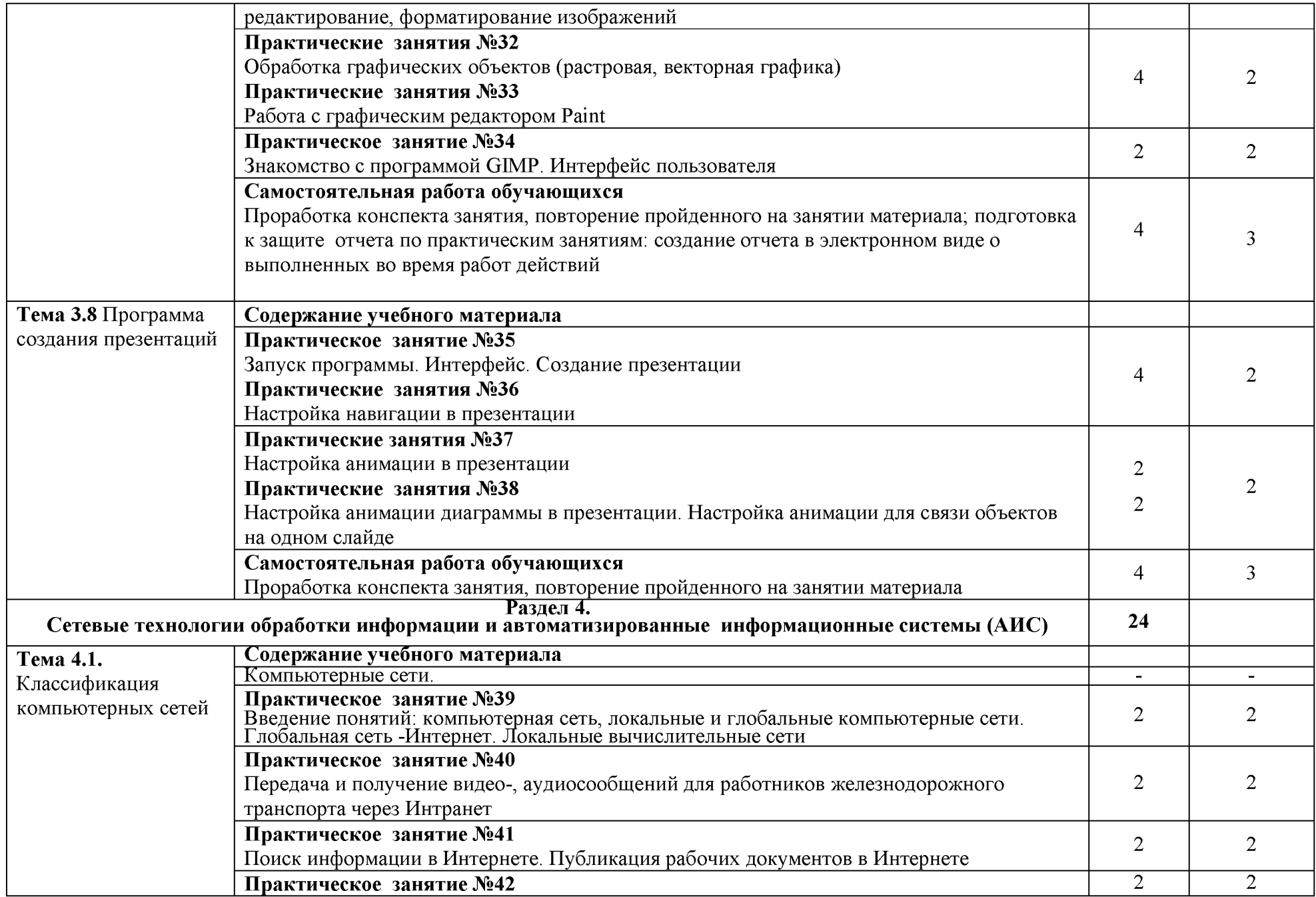

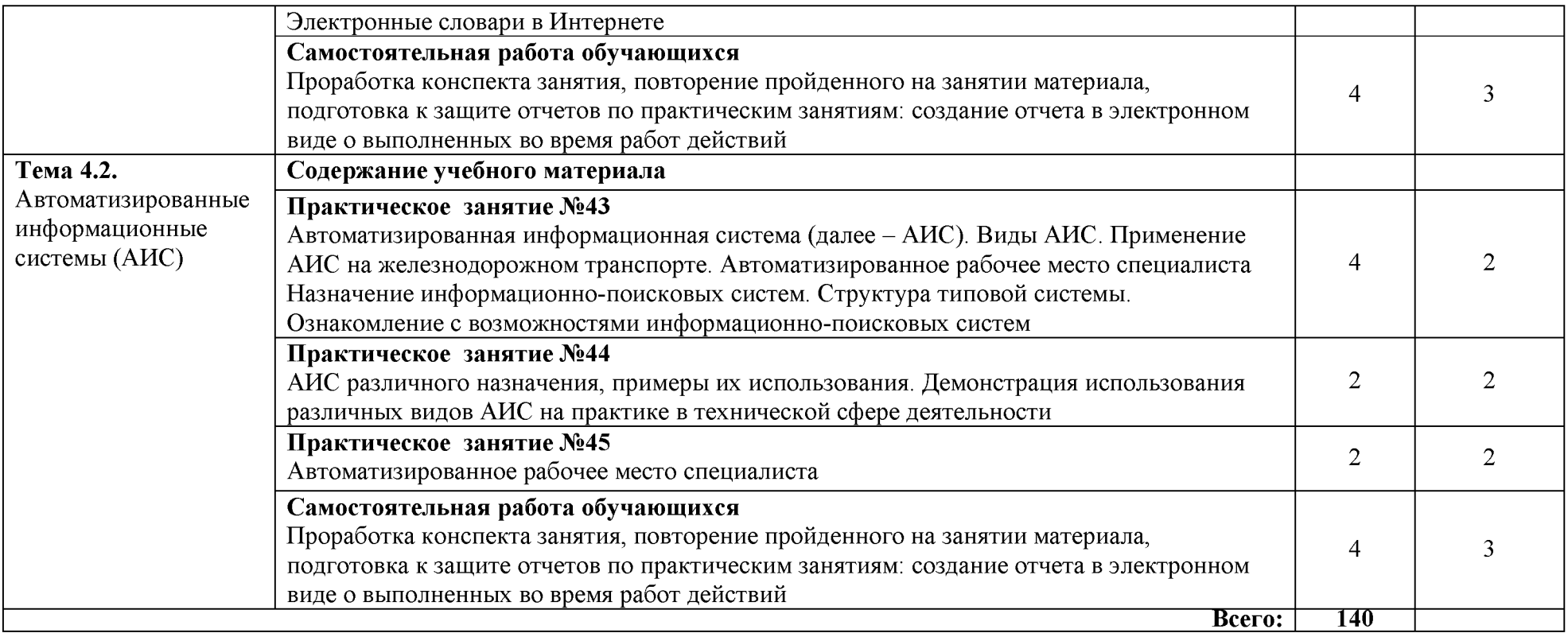

Для характеристики уровня освоения учебного материала используются следующие обозначения:

- 1. ознакомительный (узнавание ранее изученных объектов, свойств);
- 2. репродуктивный (выполнение деятельности по образцу, инструкции или под руководством);
- 3. продуктивный (планирование и самостоятельное выполнение деятельности, решение проблемных задач).

# **3. УСЛОВИЯ РЕАЛИЗАЦИИ РАБОЧЕЙ ПРОГРАММЫ УЧЕБНОЙ ДИСЦИПЛИНЫ**

## **3.1. Требования к минимальному материально-техническому обеспечению**

Реализация рабочей программы учебной дисциплины требует наличия лаборатории Информатики и информационных систем.

Оборудование лаборатории и рабочих мест лаборатории Информатики и информационных систем:

- специализированная учебная мебель: рабочее место преподавателя, оборудованное компьютером, ученические столы - двухместные, столы компьютерные, стулья.

- технические средства обучения: проектор стационарный, экран проекционный, компьютеры.

- учебно - наглядные пособия: стенды тематические, методические рекомендации по МДК, учебной практике.

- оборудование: системный блок, набор комплектующих.

# **3.2. Информационное обеспечение обучения**

Основная учебная литература:

1. 1. Новожилов, О. П. Информатика : учебник для СПО [Электронный ресурс] / О. П. Новожилов. — М. : Издательство Юрайт, 2019. — 620 с. - URL : <https://biblio-online.ru/book/informatika-427004>

2. Трофимов, В. В. Информатика в 2 т. Том 1 : учебник для СПО [Электронный ресурс] / В. В. Трофимов ; под ред. В. В. Трофимова. — М. : Издательство Юрайт, 2019. — 553 с. – URL [: https://biblio](https://biblio-online.ru/book/informatika-v-2-t-tom-1-437127)[online.ru/book/informatika-v-2-t-tom-1 -437127](https://biblio-online.ru/book/informatika-v-2-t-tom-1-437127)

3. Трофимов, В. В. Информатика в 2 т. Том 2 : учебник для СПО [Электронный ресурс] / В. В. Трофимов ; отв. ред. В. В. Трофимов. — М. : Издательство Юрайт, 2019. — 406 с. – URL [: https://biblio](https://biblio-online.ru/book/informatika-v-2-t-tom-2-437129)[online.ru/book/informatika-v-2-t-tom-2-437129](https://biblio-online.ru/book/informatika-v-2-t-tom-2-437129)

Дополнительная учебная литература:

1. Гаврилов М. В. Информатика и информационные технологии: учебник для СПО / М. В. Гаврилов, В. А. Климов. — 4-е изд., перераб. и доп. — М.: Издательство Юрайт, 2018. — 383 с. — (Серия: Профессиональное образование). — ISBN 978-5-534-03051-8. — Режим доступа: [http://www.biblio](http://www.biblio-online.ru/book/1DC33FDD-8C47-439D-98FD-8D445734B9D9)[online.ru/book/1DC33FDD-8C47-439D-98FD-8D445734B9D9](http://www.biblio-online.ru/book/1DC33FDD-8C47-439D-98FD-8D445734B9D9)

Интернет-ресурсы:

1. «Образование и информатика» - журнал. Форма доступа: [www.infojormal.ru](http://www.infojormal.ru)

- 2. Задачи по информатике. Форма доступа: [www.problems.ru/inf/](http://www.problems.ru/inf/)
- 3. Особенности национальных задач по информатике.

Форма доступа: <http://onzi.narod.ru/>

#### **3.3. Выполнение требований ФГОС в части использования активных и интерактивных форм обучения**

В целях реализации компетентностного подхода рабочая программа предусматривает использование в образовательном процессе активных и интерактивных форм проведения занятий в целях формирования и развития общих и профессиональных компетенций:

Раздел 2. Функционально-структурная организация персонального компьютера

Раздел 3. Программное обеспечение ВТ

### **3.4. Использование средств вычислительной техники в процессе обучения**

Рабочая программа предусматривает использование персонального компьютера обучающимся в ходе проведения всех практических занятий.

### **3.5. Реализация образовательной программы в форме практической подготовки**

Образовательная деятельность в форме практической подготовки при реализации ЕН. 02 ИНформатика осуществляется при проведении практических занятий и иных видов учебной деятельности, предусматривающих демонстрацию практических навыков, выполнение, моделирование обучающимися определенных видов работ для решения практических задач, связанных с будущей профессиональной деятельностью в условиях, приближенных к реальным производственным; включает в себя отдельные лекции, которые предусматривают передачу обучающимся информацию, необходимую для последующего выполнения работ, связанных с будущей профессиональной деятельностью.

# **4. КОНТРОЛЬ И ОЦЕНКА РЕЗУЛЬТАТОВ ОСВОЕНИЯ УЧЕБНОЙ ДИСЦИПЛИНЫ**

Оценка качества освоения учебной дисциплины включает текущий контроль успеваемости и промежуточную аттестацию.

Контроль и оценка результатов освоения учебной дисциплины осуществляется преподавателем в процессе проведения практических занятий, а также выполнения обучающимися индивидуальных заданий.

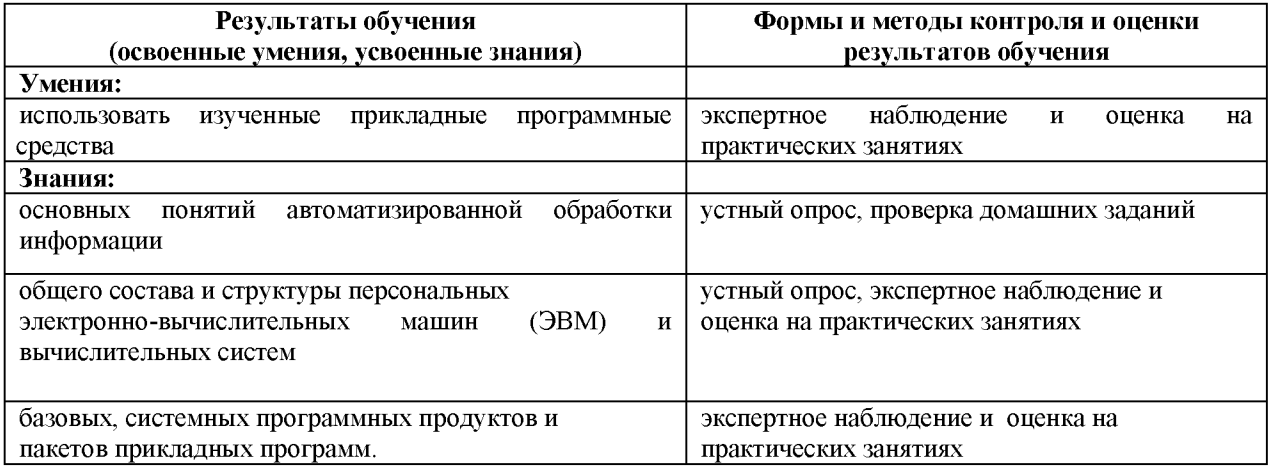